# **Master Development Kit 2**

## **for Windows Change Log**

Version 2.4.25003.0 Date 2020-05-22

# **Table of Contents**

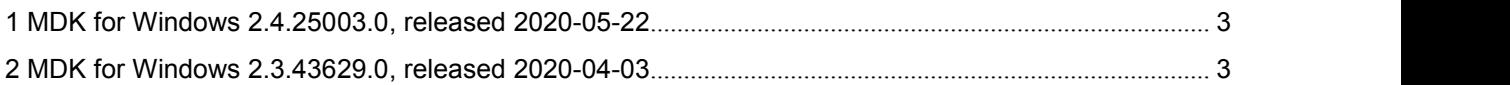

## <span id="page-2-0"></span>**1 MDK for Windows 2.4.25003.0, released 2020-05-22**

### **1.1 Features**

#### **1.1.1 Auto configurator**

A possibility to configure the bus on the fly has been added. The Online Configuration module (Auto Configurator) allows the user application to create a bus configuration by applying slave's configuration provided by its vendor (EtherCAT Slave Information - ESI) or an extended slave's configuration generated by KPA EtherCAT Studio (user's ESI - uESI).

For details, refer to Master API Help (Getting Started/ Autoconfigurator).

#### **1.1.2 MIP Samples installation improvement**

MIP samples were moved to the Program Data folder and from nowon you can install samples for different versions of MS Visual Studio which installed on your PC. Also, it is possible to rebuild installed samples for a new version of MS Visual Studio by using the Change option of MIP installer.

For details, refer to MDK Readme (MIP installation).

#### **1.1.3 New samples**

New samples have been added:

26\_MultiMaster - demonstrates how to work with several Master instances in the same process.

40\_SimplePLC - demonstrates the usage of MIP framework from the user application.

## **1.2 Fixed bugs**

- API Help item in the Start menu is displayed with a wrong name.
- Memory leak on Master detach with disabled the Resource Manager service.
- Cannot attach to the bus with KPA PCI Board repeatedly when DC is enabled.
- Framework initialization processes cycles (Init-OP cycle) if final initialization target is changed from "Ready" to "Request State"
- Slaves follow master state if transition.disableslavefollowstate=1.

## <span id="page-2-1"></span>**2 MDK for Windows [2.3.43629.0,](http://jira.visutechsystem.by/browse/ETM/fixforversion/19400) released 2020-04-03**

Initial release of KPA EtherCAT Master Development Kit 2.3 for Windows based on version 1.6. It includes new features:

- Asynchronous control
- Simple Tasks execution
- Multiple EtherCAT Cyclic Tasks
- Modular design
- PI-driven control
- Events based model
- EtherCAT network driver: zero copy

#### **koenig-pa GmbH**

91207 Lauf a.d. Pegnitz **Germany** 

Im Talesgrund 9a email: sales@koenig-pa.de **koenig-pa GmbH**<br>
Im Talesgrund 9a email: [sales@koenig-pa.de](mailto:sales@koenig-pa.de) certified accordi<br>
91207 Lauf a.d. Pegnitz tel.: +49 9128 725 614 (Feucht) Copyright © koe<br>
Germany tel.: +49 9128 725 631 (Feucht) All rights reserver<br>
www.koen tel.: +49 9128 725 614 (Feucht) tel.: +49 9128 725 631 (Feucht) fax.: +49 9128 725 407 (Feucht)

koenig-pa GmbH Quality Management System certified according to DIN EN ISO 9001:2015.  $(2)$ Initial certification in 2008. Copyright © koenig-pa GmbH, Germany All rights reserved

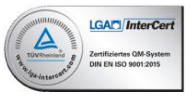

EtherCAT® is registered trademark and patented technology, licensed by Beckhoff Automation GmbH, Germany